# **Советы по созданию**

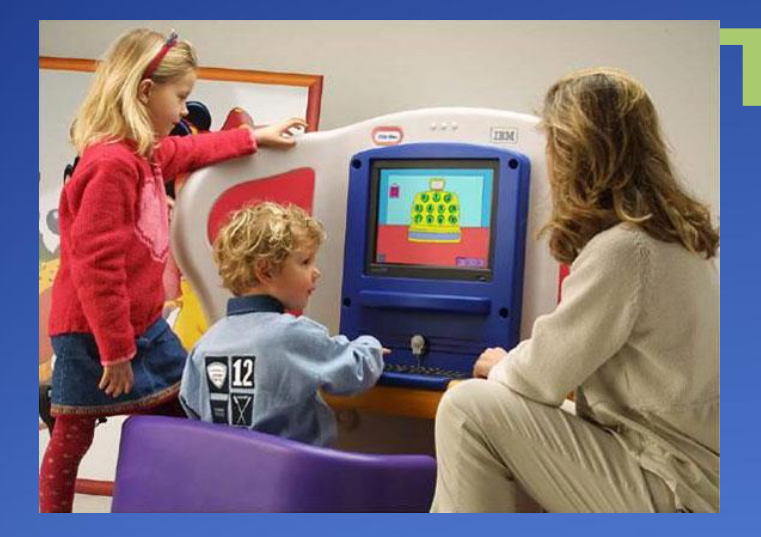

# **презентации**

Ларина Асия Уразовна

Казань, 2010

# Первый титульный **Совет 1**

слайд содержит название учебного заведения, *ǼǯǶDZǯǼǷǴ ǾǿǽǴǹȁǯ, ǯDZȁǽǿǯ ǾǿǽǴǹȁǯ (Ȁ ȂǹǯǶǯǼǷǴǻ ǹǺǯȀȀǯ), Dzǽǿǽdz Ƿ Dzǽdz*.

## **Совет 2**

# Оглавление

слайд-оглавление — содержание презентации с *ǷȀǾǽǺȋǶǽDZǯǼǷǴǻ DzǷǾǴǿȀȀȊǺǽǹ.*

<u> ПНа каждом слайде необходимо предусмотреть</u> переходы на слайды (настройка действий):  $□$  предыдущий и следующий слайды;  $□$  слайд-оглавление; *D* возврат на слайд, откуда был вызван подчиненный слайд. **Совет 3**

● *Презентация на уроке является лишь уче*бным средством, поэтому она должна быть *ǷȀǾǽǺȋǶǽDZǯǼǯ ȀȁǿǽDzǽ Ǿǽ ǼǴǽǰȄǽdzǷǻǽȀȁǷ.*

## **Совет 5**

● *Не стоит заполнять один слайд слишком* большим объемом информации.

● Необходимо обратить внимание на качество изображения, если оно не является высоким, то лучше от него отказаться.

#### **Совет 7**

● Видеофайлы лучше использовать в формате *MPEG или AVI, длительностью не более*  $4 - 5$  минут.

#### • Совет 8 *На однотонном фоне информация* воспринимается легче.

- Совет 9 *ДЛЯ фона и текста постарайтесь* использовать контрастные цвета.
- Совет 10 Всего в презентации психологи рекомендуют использовать не более трех  $u$ *gemoe:*
- **<sup>→</sup>**  $\circ$ дин для фона,
- **<sup> ∂ругой для заголовка,**</sup>
- **<u>** $\bullet$ *mpemuŭ* для текста.</u>

*ДǺȎ ǶǯDzǽǺǽDZǹǽDZ ǺȂȆȇǴ ǷȀǾǽǺȋǶǽDZǯȁȋ ȇǿǷȃȁ ǼǴ ǻǴǼǴǴ 24, dzǺȎ ǷǼȃǽǿǻǯȅǷǷ — ǼǴ ǻǴǼǴǴ 18.*

#### **Совет 12**

*ПǽȀȁǯǿǯǸȁǴȀȋ ǼǴ ȀǻǴȇǷDZǯȁȋ ǿǯǶǼȊǴ ȁǷǾȊ ȇǿǷȃȁǽDZ DZ ǽdzǼǽǸ ǾǿǴǶǴǼȁǯȅǷǷ.*

#### ⚫ **Совет 13**

На протяжении всей презентации *ȅǴǺǴȀǽǽǰǿǯǶǼǴǴ ǷȀǾǽǺȋǶǽDZǯȁȋ ǼǴ ǰǽǺǴǴ ȁǿǴȄ*  видов эффекта анимации: для текста, для построения рисунка и для перемещения *ǽǰȉǴǹȁǯ DZ ȂǹǯǶǯǼǼǽǻ ǼǯǾǿǯDZǺǴǼǷǷ.*

## **Совет 14**  Самым удачным эффектом при появлении *ǼǽDZǽDzǽ ȁǴǹȀȁǯ ȎDZǺȎǴȁȀȎ «DZȊȅDZǴȁǯǼǷǴ» Ȁ*  использованием большой

скорости.

**Совет 15** 

*ЛȂȆȇǴ ǼǴ ǷȀǾǽǺȋǶǽDZǯȁȋ ǶDZȂǹǽDZȊǴ ȌȃȃǴǹȁȊ dzǺȎ*  привлечения внимания к новой информации.

● Использование гиперссылки во время показа презентации на уроке бывает просто *ǼǴǽǰȄǽdzǷǻȊǻ.*

#### **Совет 17**

● Создание гиперссылок в презентации только после окончательной расстановки слайдов и сохранения презентации.